### ROLE

#### **Administration**

- > Customer
- > Administrator
- > Role

# Role

A role allows you to restrict the use of the BO to certain parts. It is possible to define one or more roles for an administrator.

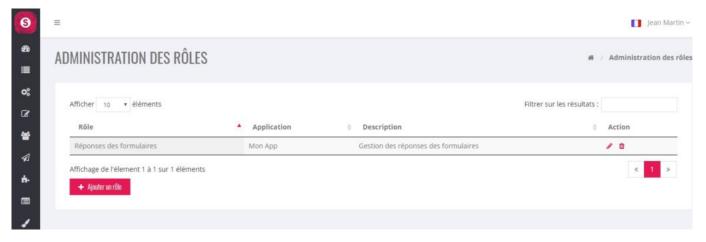

## Displaying a role

A role must have one or more functions. In the example below: there is only one function: "Form – Responses" which allows you to view, modify or delete responses from forms.

| 6          | =                                                 |                                      |       |         |          |           |         |          |            |                 | 🧾 Jean Martin 🗸 |  |
|------------|---------------------------------------------------|--------------------------------------|-------|---------|----------|-----------|---------|----------|------------|-----------------|-----------------|--|
| &9<br>≣    | ADMINISTRATION DES RÔLES # / Administration des r |                                      |       |         |          |           |         |          |            |                 |                 |  |
| <b>°</b> ° | Libellé *                                         | Réponses des formulaires             |       |         |          |           |         |          |            |                 |                 |  |
| *          | Application                                       | Mon App                              |       |         |          |           |         |          |            |                 |                 |  |
| ⊿<br>+     | Description                                       | Gestion des réponses des formulaires |       |         |          |           |         |          |            |                 |                 |  |
|            | Fonctions                                         | Fonction                             | Accès | Ajouter | Modifier | Supprimer | Activer | Importer | Envoyer    | Cible           | Action          |  |
| 1          |                                                   | Formulaire - Réponses                |       |         |          |           |         |          |            | Tous •          | •               |  |
|            |                                                   | + Ajouter une fonction               |       |         |          |           |         | Annule   | r Enregist | rer Enregistrer | et Fermer       |  |

### List of available functions

The Back Office (BO) is divided into several functions.

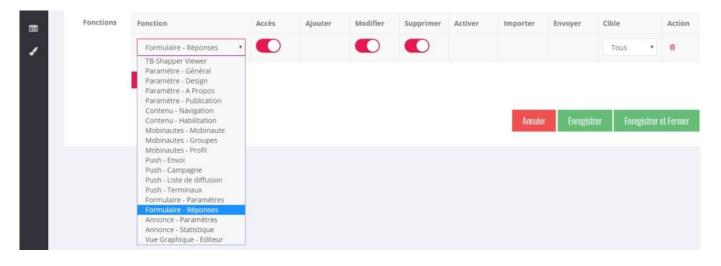